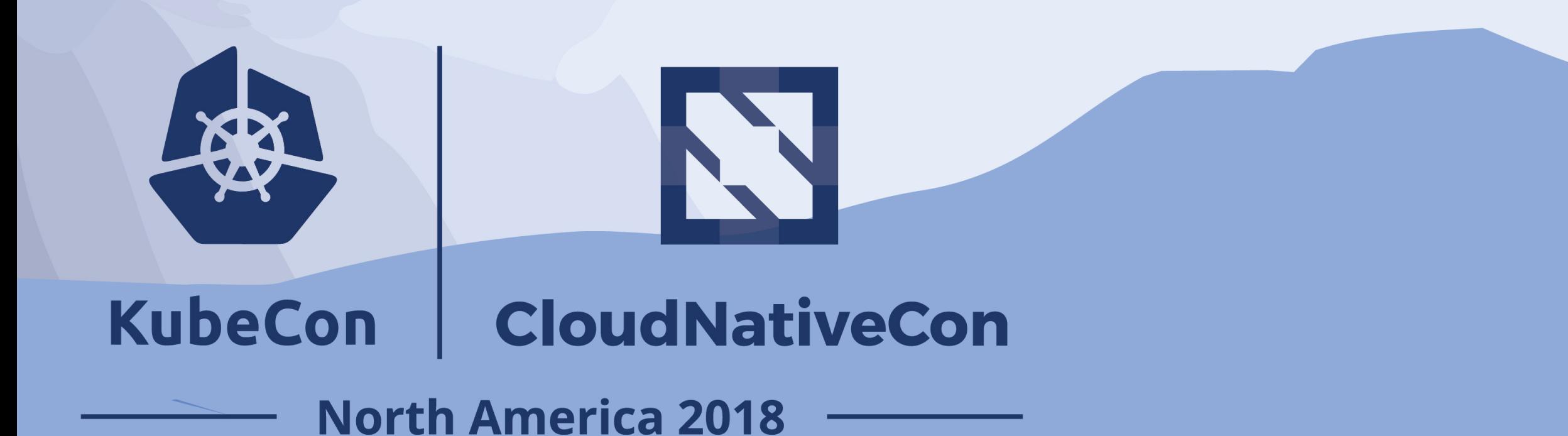

## **Day 2 With Stateful Applications Implementing a Data Protection Strategy**

Vaibhav Kamra<br>
Deepika Dixit @vaibhavkamra @deepikadixit

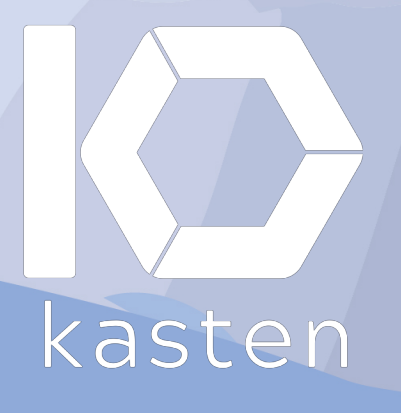

## **about us**

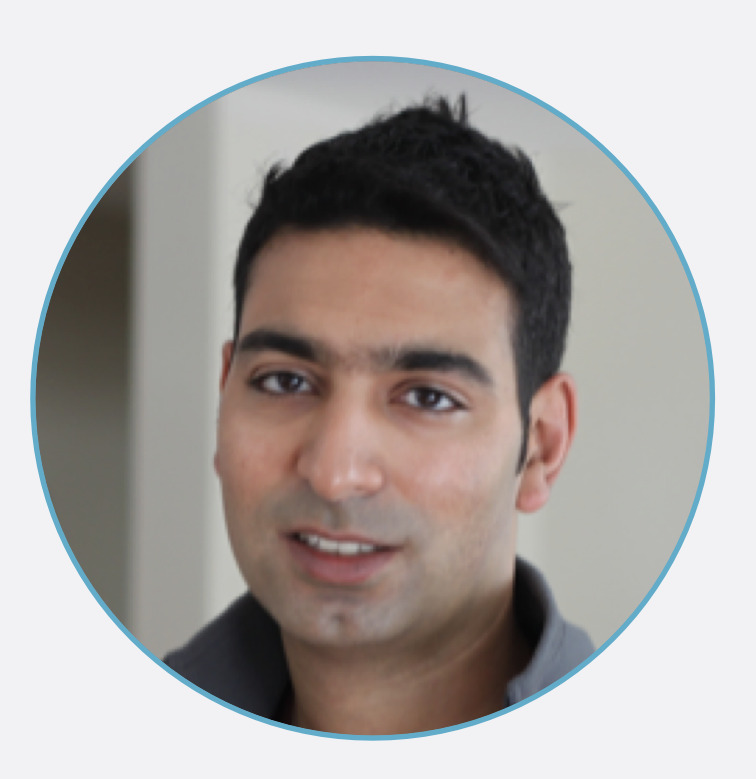

**page 02**

#### Vaibhav Kamra

CTO & Co-Founder @ Kasten

<https://github.com/kanisterio>

Previously @ Dell EMC, Maginatics, Microsoft

@vaibhavkamra

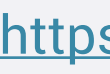

#### Deepika Dixit

MTS @ Kasten

<https://github.com/kanisterio>

Previously @ Tintri, ASU

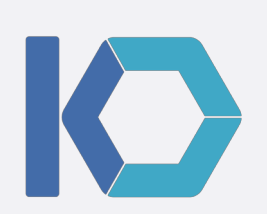

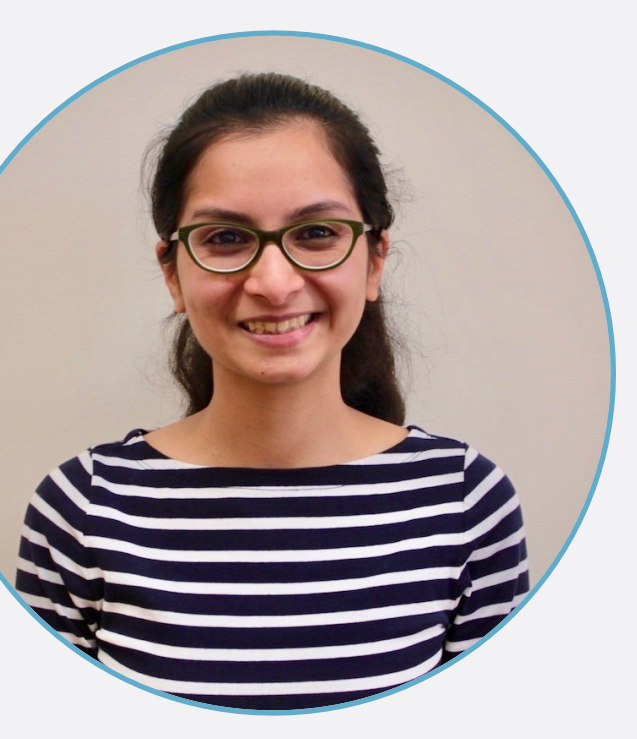

@deepikadixit

#### **agenda what we'll cover**

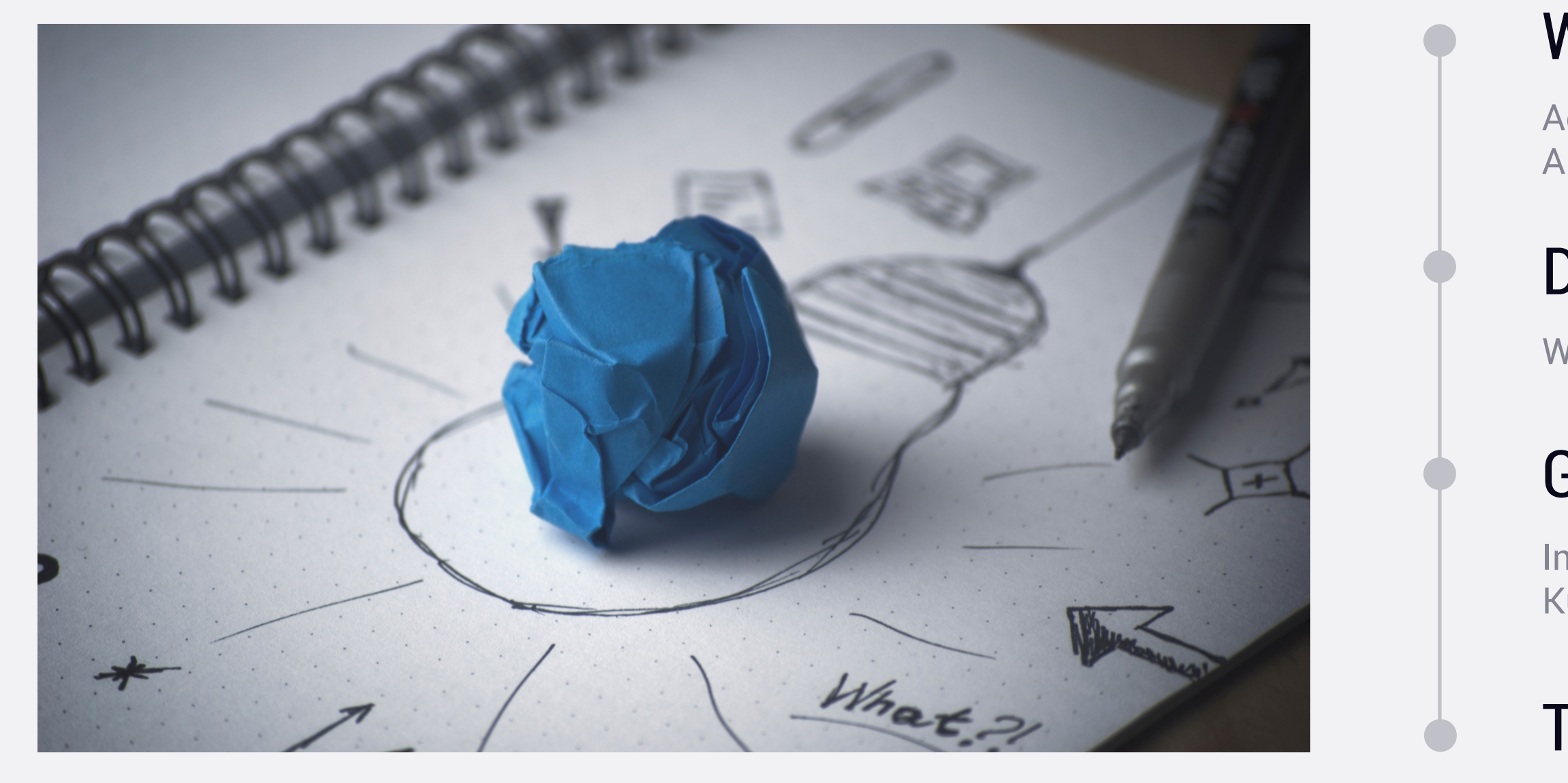

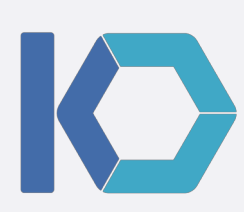

#### Where is the Data?

Adoption patterns of Stateful Applications in Kubernetes

#### Data Protection Strategy

What, Why, Misconceptions

### Getting it Right

Implementing Data Protection in Kubernetes

#### Tools available

Demo

### **show of hands where is the data**

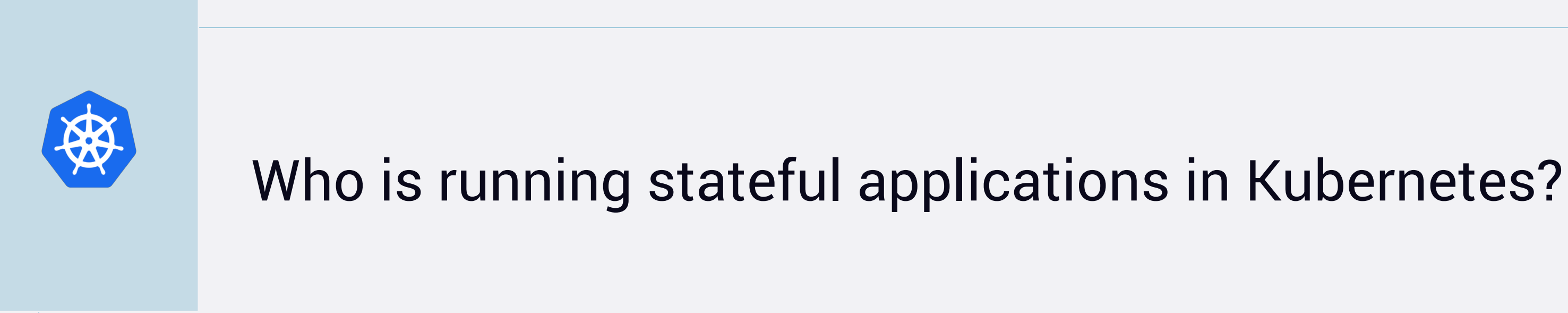

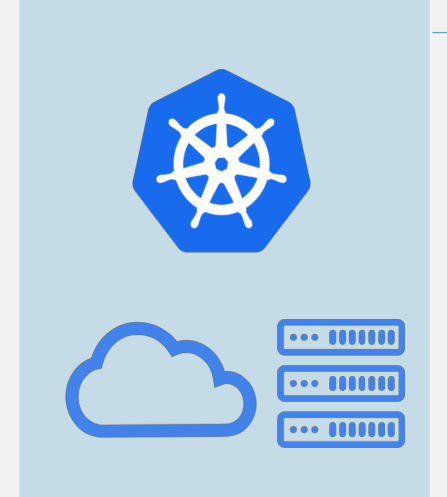

Who is running applications that store data in services outside of Kubernetes?

## **kubernetes stateful applications wide variety of patterns**

**page 05**

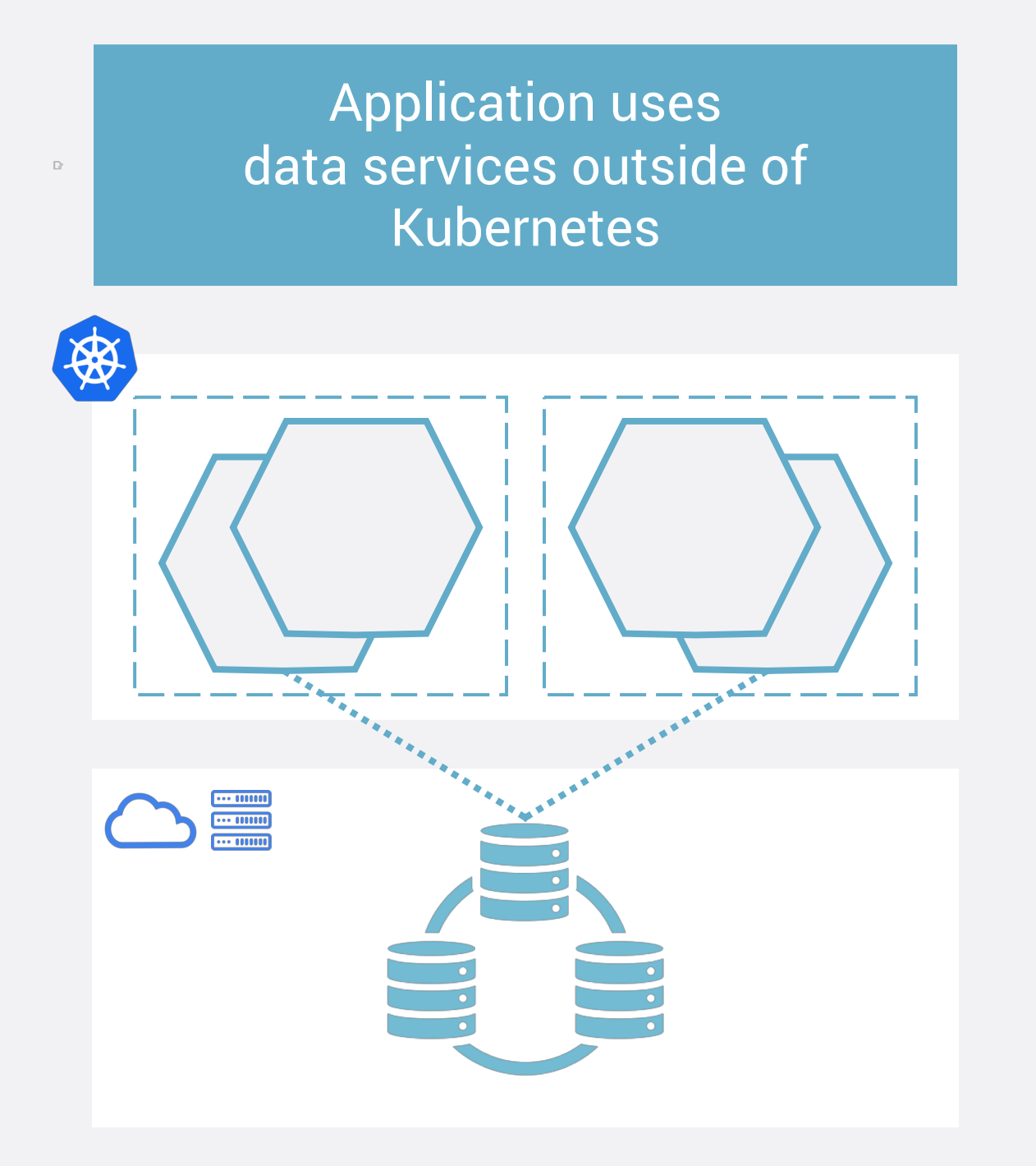

Data services in Kubernetes – separate from Application

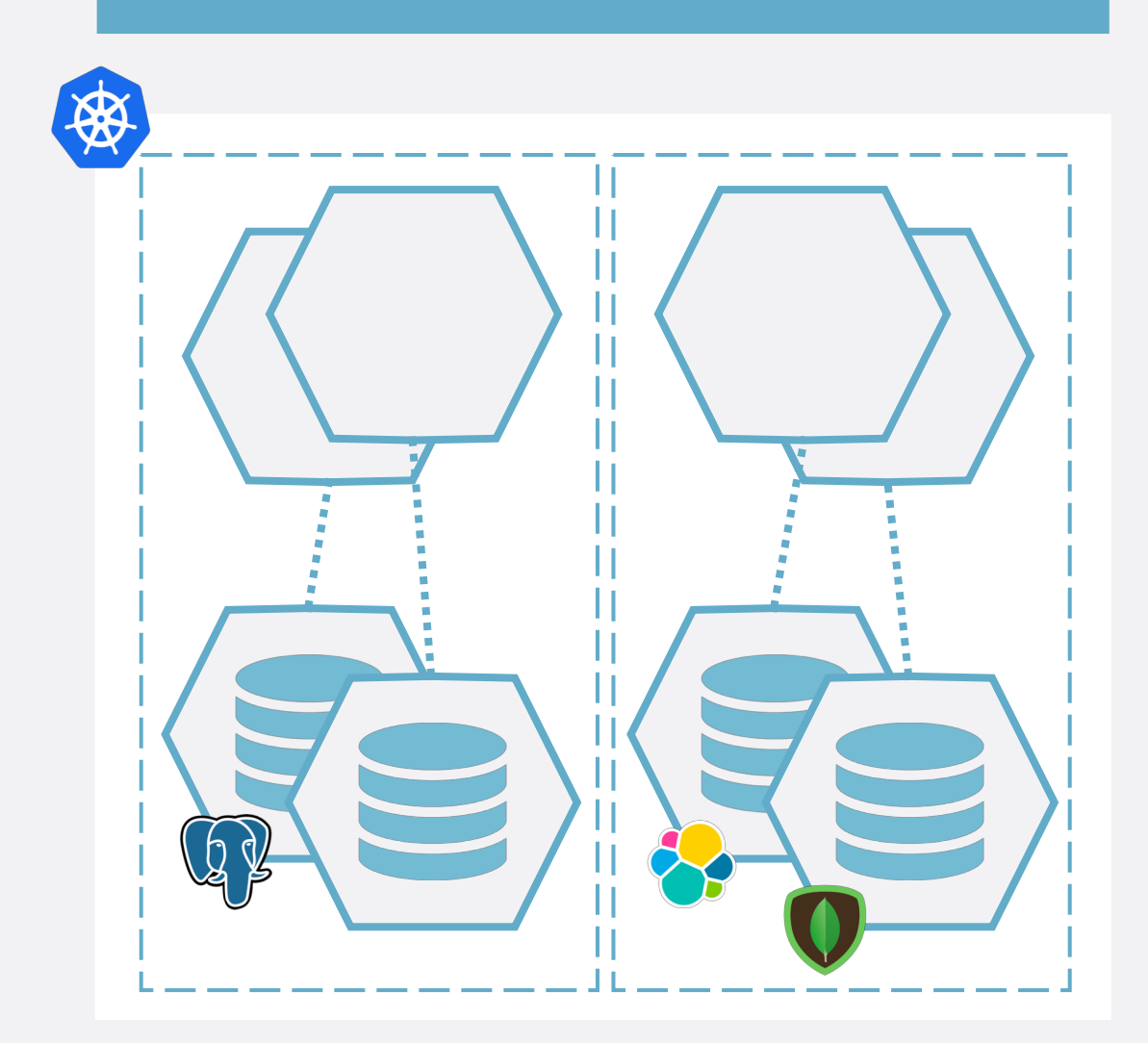

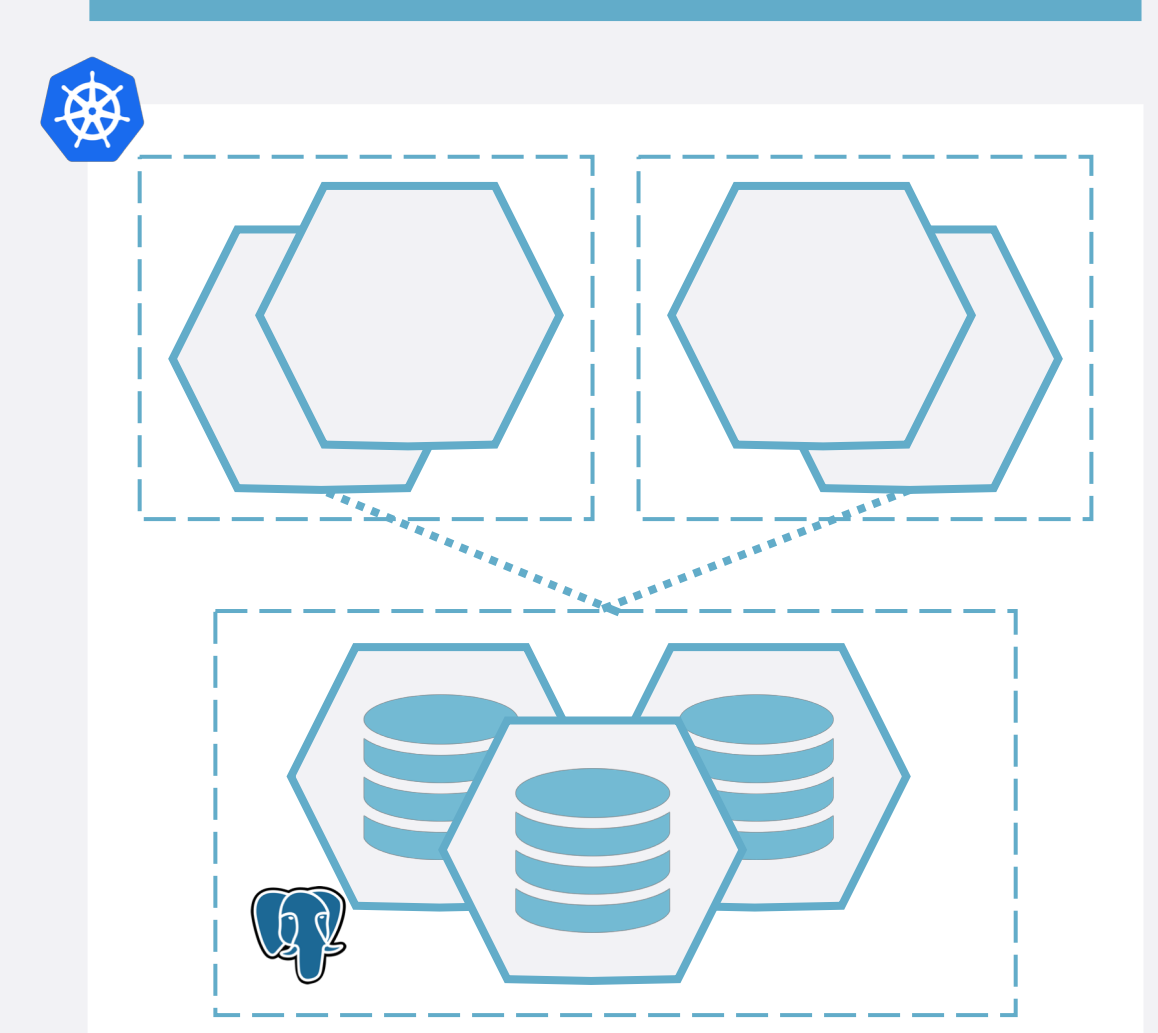

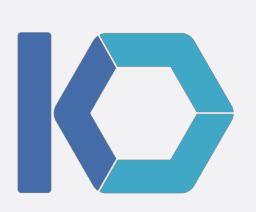

#### Application includes data services – all in Kubernetes

## **data protection strategy what and why**

**page 06**

#### **Systems in place to recover applications and data if things go bad**D < <<br>| | | Accidental or Application **Regulatory** Infrastructure or **Compliance** Hardware Failure Misconfiguration Malicious Data Loss

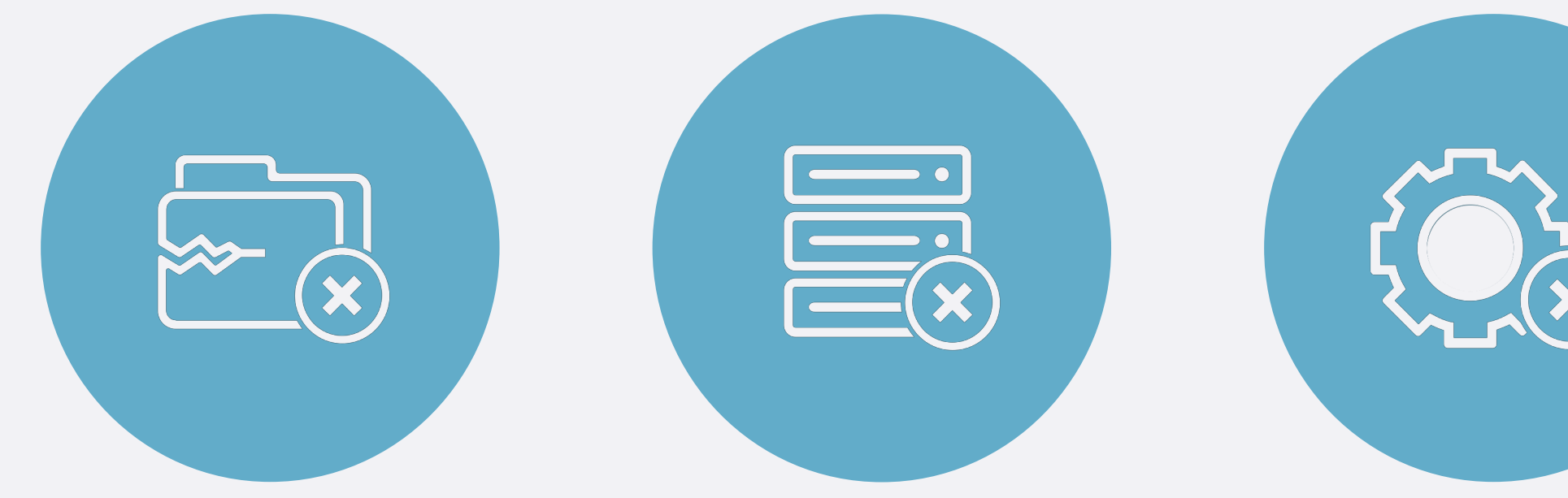

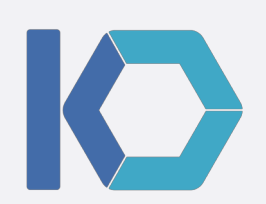

## **data protection strategy key elements**

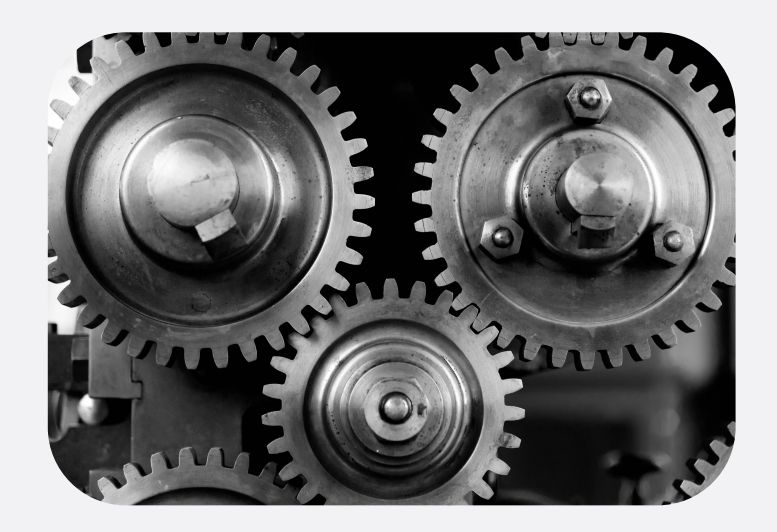

Automated Backup and Recovery

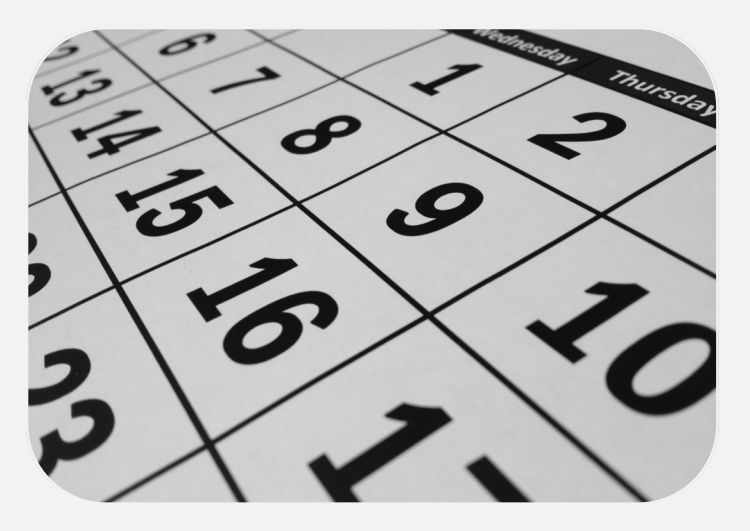

Scheduling and Retirement Policies

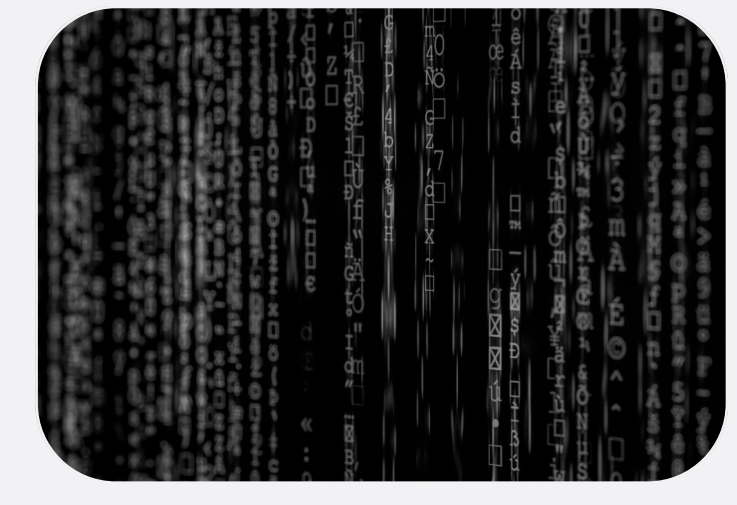

Security and Encryption

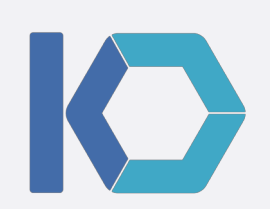

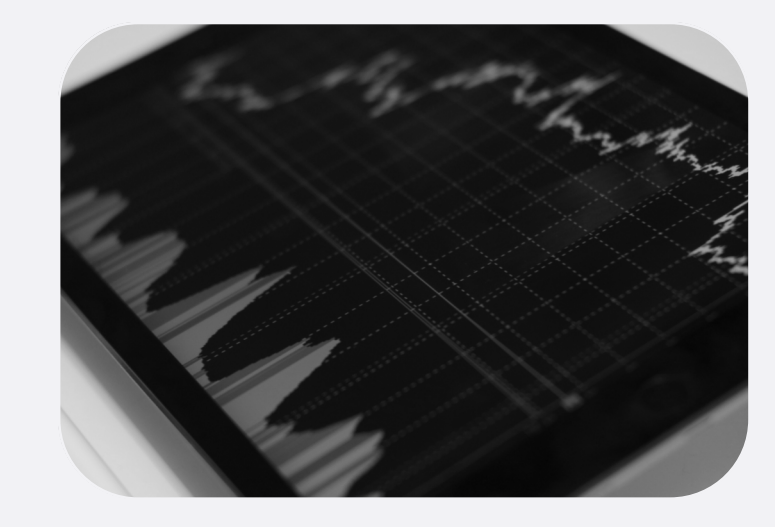

#### Recovery SLAs

### **data protection strategy key elements**

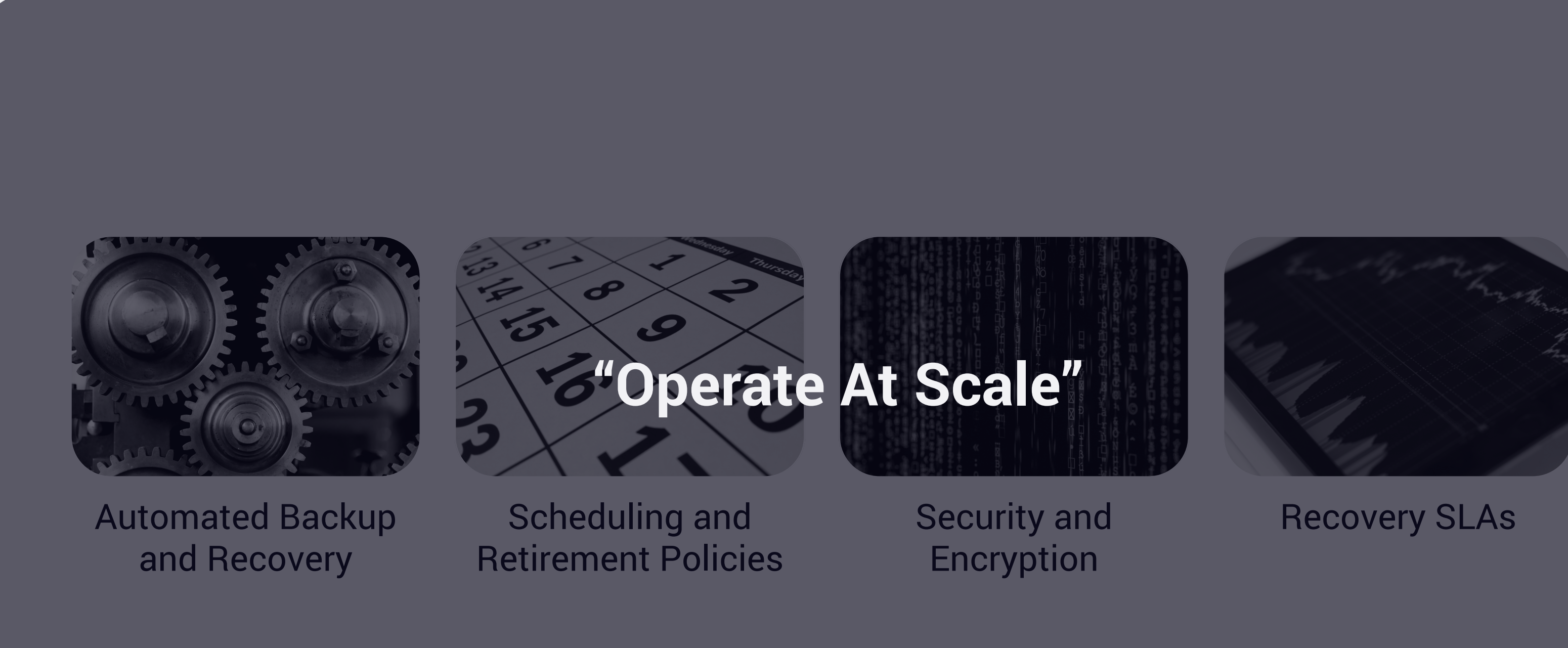

![](_page_7_Picture_3.jpeg)

### **data protection strategy misconceptions**

"I don't have any Stateful Applications in Kubernetes"

"My data stores are replicated and resilient"

"My underlying infrastructure already takes care of this"

![](_page_8_Picture_4.jpeg)

### **anatomy of a cloud-native app kubernetes resources and persistent state**

![](_page_9_Figure_1.jpeg)

![](_page_9_Picture_2.jpeg)

## **implementing data protection**

## **implementation capture application config**

## Application Definition (Kubernetes Resources)

- From Kubernetes API Server
- From Source Code (infra-as-code)
- From Helm Repo

#### Other State

- Pipeline state/Release information
- Environment config

![](_page_11_Picture_8.jpeg)

![](_page_11_Picture_9.jpeg)

## **implementation capture persistent data**

#### Unstructured Data from PVCs

- Volume Snapshots
- File System backups
- A combination of both

Data services in the application

- Snapshot underlying volumes (crash-consistent)
- Application-level tools
	- (app-consistent)
- A combination of both

![](_page_12_Picture_10.jpeg)

Managed services outside K8s (selfhosted or cloud)

- Application-level tools
- Managed Service APIs

![](_page_12_Picture_14.jpeg)

## **implementation workflow orchestration**

- Application requirements
	- Ordering across microservices
	- Quiescing
	- Pre/Post steps
- Kubernetes/Container interactions
	- Getting access to application data and volumes
	- Shutting down/Starting services

![](_page_13_Picture_8.jpeg)

![](_page_13_Figure_9.jpeg)

### **implementation orchestration example**

ENTRYPOINT ["docker-entrypoint.sh"]

EXPOSE 5432 CMD ["postgres"]

![](_page_14_Figure_1.jpeg)

![](_page_14_Figure_6.jpeg)

#### Orchestrating on Kubernetes

Use container image with Postgres + Tools Run custom commands Attach PostgreSQL volumes (PVCs)

Pod will restart on PG shutdown

## **implementation backup storage and format**

- Where will backups be stored
	- Object Storage tends to be a good choice
- References to underlying data service snapshots
	- Durability
	- Portability
- Security and Encryption
	- Who has access to the data
	- Who can restore
	- Key management

![](_page_15_Picture_10.jpeg)

## **demo and tools**

## **demo picture gallery demo app**

![](_page_17_Picture_1.jpeg)

Picture Gallery

- Deployment with 1 replica
- 3 Persistent Volumes
	- MySQL
	-
	- Config

![](_page_17_Picture_8.jpeg)

• Unstructured File Data

**page 019**

### **kanister**: Data management workflows in Kubernetes

• Describe data protection workflows using Kubernetes Custom Resources (CR)

• Primitives for data capture from (and into) a

![](_page_18_Picture_11.jpeg)

- 
- variety of data sources

![](_page_18_Picture_3.jpeg)

- Workflow Orchestration
	-

![](_page_18_Picture_6.jpeg)

![](_page_18_Picture_7.jpeg)

![](_page_18_Picture_8.jpeg)

<https://github.com/kanisterio>

#### **demo backup workflow -> blueprint CR**

apiVersion: cr.kanister.io/v1alpha1 kind: Blueprint metadata:

name: snapshot-blueprint namespace: demo actions:

backup:

type: Deployment outputArtifacts: backupInfo:

phases:

- func: CreateVolumeSnapshot name: backupVolumes

![](_page_19_Picture_12.jpeg)

#### Backup

- Discover PVCs
- Snapshot underlying Volumes
- Push Snapshot Info to Backup Storage

#### **demo restore workflow -> blueprint CR**

apiVersion: cr.kanister.io/v1alpha1 kind: Blueprint metadata: name: snapshot-blueprint namespace: demo actions: backup: restore: type: Deployment inputArtifactNames: - backupInfo phases: - func: ScaleWorkload name: shutdownPods - func: CreateVolumeFromSnapshot name: restoreVolumes args: snapshots: "{{ .ArtifactsIn.backupInfo }}" - func: ScaleWorkload name: bringupPods

![](_page_20_Picture_7.jpeg)

#### Restore

- Scale down application
- Delete existing PVCs
- Create new PVCs from snapshots
- Scale up application

## **tools**

- Kanister
	- <https://github.com/kanisterio/kanister>
- Kasten K10
	- [https://kasten.io](https://kasten.io/)
- Ark
	- <https://github.com/heptio/ark>
- ReShifter
	- [https://github.com/mhausenblas/reshifter](https://github.com/mhausenblas/reshifter/)
- k8s-snapshots
	- <https://github.com/miracle2k/k8s-snapshots>
- Stash
	- <https://github.com/appscode/stash>
- Others
	- [https://stateful.kubernetes.sh/#backup-and-restore](https://stateful.kubernetes.sh/)

![](_page_21_Picture_15.jpeg)

## **implementation additional topics**

#### **page 023**

#### Backup Catalog

Search, Discovery, Reporting, Auditing

Scheduling and Retirement

#### Restore Validation and Testing

#### Integrating into CI/CD

![](_page_22_Picture_6.jpeg)

Look for slides/recording soon from talk in the CI/CD track!

![](_page_23_Picture_0.jpeg)

# **Questions?**

![](_page_23_Picture_2.jpeg)

**You can also find us at: Booth S/E15 [www.kasten.io](http://www.kasten.io/)**

@kastenhq @vaibhavkamra @deepikadixit

![](_page_23_Picture_5.jpeg)